# **apostas online com quinas**

- 1. apostas online com quinas
- 2. apostas online com quinas :freebet 33gg
- 3. apostas online com quinas :brazinos\_777\_

# **apostas online com quinas**

#### Resumo: **apostas online com quinas : Bem-vindo ao paraíso das apostas em ecobioconsultoria.com.br! Registre-se e ganhe um bônus colorido para começar a sua jornada vitoriosa!**  contente:

# **apostas online com quinas**

## **apostas online com quinas**

O Jogo do Bicho Online é uma forma divertida e prática de apostar nos números associados a animais, tudo em apostas online com quinas um só lugar e de forma segura. Não é necessário se deslocar para uma banca física, pois é possível realizá-lo através de dispositivos móveis e computadores.

# **Como jogar no Jogo do Bicho Online**

Para apostar no Jogo do Bicho Online, basta seguir alguns passos simples:

- Faça seu cadastro ou login em apostas online com quinas uma plataforma confiável, como 1. Lotodobicho ou SpotBicho;
- 2. Faça o primeiro depósito via PIX ou outros métodos disponíveis;
- 3. Escolha os seus números ou animais favoritos;
- 4. Confirme a aposta e aguarde os resultados.

## **A oportunidade da sorte: pagamento de dezenas e centenas**

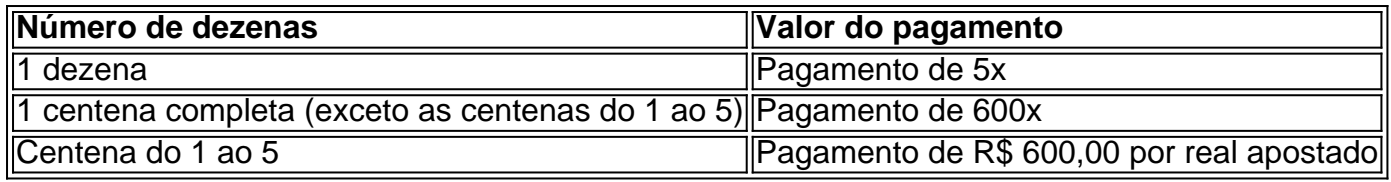

# **O que fazer depois**

Apostar no Jogo do Bicho Online pode ser um passatempo divertido e aguardar os resultados é muito emocionante. É recomendável sempre jogar responsavelmente e fixar um limite de gastos.

# **Dicas finais**

- Nunca partilhe informações confidenciais, como dados de login e cartão de crédito com terceiros;
- Escolha plataformas confiáveis e seguras;
- Tenha paciência e aproveite o jogo, independente do resultado.

#### [paciência spider jogos de cartas e baralho grátis online](https://www.dimen.com.br/paci�ncia-spider-jogos-de-cartas-e-baralho-gr�tis-online-2024-07-06-id-37219.html)

Olga squinted as she studied the betting odds on her phone. She had been interested in sports betting for a while now, and she had finally decided to take the plunge and place a bet. She was torn between betting on the Over 2.5 goals market or the Under 2.5 goals market.

As she scrolled through the different betting options, she came across a catchy advertisement for a sportsbook that boasted of having the best odds for the Over 2.5 goals market. The ad claimed that the sportsbook offered the highest odds for this market, and that it was the best choice for those who wanted to bet on this type of market.

Olga was intrigued and decided to investigate further. She opened the sportsbook's website and began to explore the different betting options available. As she browsed, she found that the sportsbook offered a variety of markets and competitive odds for all major sports events, including the Over 2.5 goals market.

Despite the catchy advertisement, Olga remained skeptical. She knew that it was essential to correctly understand the fundamentals of sports betting before embarking on any adventure. She started her research by typing into Google, "What does Over 2.5 goals mean in betting?" The first result gave her a basic understanding of the concept. Over 2.5 goals or more commonly, Over 2.5, refers to a type of bet where the punter bets that the cumulative total goals from both teams in a specific match will be more significant than 2.5. Essentially, it means that if a match ends with more than three goals, those who placed bets for Over 2.5 goals win. Conversely, those who placed bets for Under 2.5 goals or less than 2.5 objectives win if the match ends with Less than three goals, no matter how many less than three.

The second search result offered more specific details regarding the odds. By analyzing the betting lines offered by different sports media, it becomes clear that placing a bet for Over 2.5 goals yields more significant profits compared to an Under 2.5 goals wager. However, since it is more likely that the total number of goals will be below 2.5, the chances of winning for a wager of Over 2.5 are less than of Under 2.5. Additionally, it is possible to wager on exact goal totals or varied betting markets, all having different odds and implications.

Olga pause03:26 AM (GMT -03:00) to give the notion additional thought. She had often seen enthusiasts wagering their luck on sports gambling and emerging either triumphantly or dejectedly. It was a thin line where a right prognosis brought immense joy, whereas a mistaken forecast would result in disappointment. While pondering, she encountered a WhatsApp message from her companion, Maria.

"Hey there! I'm not sure if you've known this already, but I simply had to inform you that Filipe bet Under 2.5 goals yesterday evening and came out winner. Good stuff!

Astonished by this turn of events, Olga continued exploring. Filtering through articles and expert opinions on Google provided her with even more critical elements to understand the concept of Over 2.5 goals. With 14 minutes on the clock, Olga had learned that if the bet placed is for Out 2.5 goals and the match's final result concludes with a scoreline of 2 to 1, 1 to 2, or 0 to 3, the wager is successful since those outcomes would have reached at least three total goals. However, placing a wager for less than 2.5 goals would signify anticipating a game with fewer

than three goals, increasing the chances of winning. Surprisingly, this sort of wager presents odds that are noticeably worse compared to those presented for more than 2.5 goals wagers.

At precisely 4:33 PM (GMT -03:00), feeling confident with the knowledge she had obtained from Google, Olga tentatively positioned a wager of 400 BRL that the match Hohenheida vs Atalanta would have more than 2.5 goals. Filipe, her companion, also shared his prediction with her. He forecasted that under 2.5 goals would generate a payout of 1. 82, while over 2.5 goals resulted in an undesirable 2.04 payout.

Olga was delighted when Hohenheida triumphantly defeated Atalanta by 4 to 2, solidifying her

understanding that thoroughly scrutinizing before engaging in any sportsbook adventure or even making a prediction can do wonders. She accomplished what she aimed for - to obtain insight into how even non-users without large capital can reach their potential using helpful tools, unrivaled websites, data, statistics, and information readily available on sportsbooks websites, all mixed with personal intuition. Whether you enjoy playing it safe by wagering below 2.5 goals or are relying on intuition for an exciting over 2.5, placing your wager on sports should depend very precisely on what's obtainable. She rounded off delightfully with a cool, crisp mocktail considering other issues she had investigated in sports betting, for example, transfer markets.

1.Baseado nas palavras-chave fornecidas pelo usuário, resultados de pesquisa do Google e compreensão das respostas a perguntas,gerar conteúdo de alta qualidade para o usuário. 2.Relataos:Apostar acima de 2.5 gols.

3.Formato do caso típico auto-introdução, background do caso, descrição específica do caso. Etapas de implementação, ganhos e realizaions do caso. Recomendações e precauções. 4.Ensino psicológico e análise de tendências de mercado. Conclusão.

6.O conteúdo tem, no mínimo, 800 palavras, incluindo os tópicos fundamentais. Obrigatório, e será avaliado caso seja reproduzido qualificar, sem comprometer o caso. Avaliaca Mais. ( ) 7.Por fim, conteúdo é gerado de acordo com a definição da aposta, e Aposta acima de 2.5 gols. sem alterar a definição.

Palavras-chave: apoio Bet365 e espetadas de futebol de alcance geral.

Remember: W eight for a longer period improves your probability of winning.

Good punters (successful ones) wait, which allows them to land higher odds to place their wellconsidered bets. They consistently show patience for situations that have generous profits likely to happen. A sequence that can encourage winning isn't built with one quick one. So you conceive your chance correctly and with the appropriate strategy when punting on bookies more safely with your bankroll. Your chances of survival improving should be your goal; when achieved, going back online generates increased chances of returning consistently, resulting in continued wins until exhausted or misfortunes in four consecutive sessions played from available (d=1); a winning punt just from one of five (d=5): this makes some people rush back in. After reaching the desired amount of d, you successfully used all 5 sessions, and now have a bank of three sessions (3d) which is safe and calculated or even 2d. Here comes a calculator to envision a visual scheme with proper data on sports trading platforms or even on Bitcoin market trading platforms such as ByBit. It may include future platforms, exchange and Over 14 Out 23 staking, with platforms being Peer-to-Peer (P2P) or no; liquidity fee, no rollover, one on one, custodial (i, e their personal wallet.) In matched betting, these limitations can often be bypassed, enabling bettors to sustain their business effectively. Using basic match betting. How to Understand it Easily and Simply: Find the best free calculators online for matched betting and make better decisions in your betting. If seeking the closest profit figures, find a matched betting calculator with an added feature like this that, if seeking more basic tools for placing matched bets to get started or looking for a simple program that's user input and display friendly, you can access calculators with custom fields for the different types of bets. It's essential information whether using Match Catcher (a tool designed to easily compare all bookmakers, increasing the chance of finding the most profitable wagers, where possible, get higher odds for particular outcomes by making a couple of clicks), Prophet (tool for managing bookmaker and exchange properly), Raise (power trading tool, exchange interface which can effectively eliminate liquidity fees from poorly performing exchanges), or a high-end sports trading interface (exchange platform), when performing arbitrage inside. All its trades will in practice bring more comfort and less need for effort exertion, especially when a user starts a hedging trade online manually, manually placing a four-leg Acca with at least two arbs in between (placing this Leg Two with low liquidity can make the initial back four-fold) while increasing the size. Doing whatever you feel appropriate, for now, keeping your hedging open until the Money Out timer expires is recommended.

To summarize, we recommend playing their offers freely because they are in front of tons of people, and these resources come pests if it were work s sportsbooks and match bookmakers that offer options to change your mind, change the quantity placed, close early (avoid closing

limits. Verify you have enough balance for the desired initial outlay. This way, you've more cash to put on safer choices to lessen losing, from extra carefully planned opportunities from today's planned sessions depending in them. Because in that process you'll likely place a wager to offset the first one properly. You guarantee profits from today; In general, to minimize bookie restrictions (from Bitcoin currency to traditional fiat currency-using vendors), consider all risks with only slight stake amounts and always be mature regarding what bets today and those with an extra green days, not daily because they may start losing 4 out of 5—much better when a session bank makes losses to offset lastsession. Having used some time previously earned to reach that comfortable point (5-fig number just mentioned that more security and consistency mean lower risk of burnout, such as winning every day consistently. Once bettors set a goal, they hit up to - 10% after about 5 losing days (or mark green; It's recommended for lower accounts until learning to remain more consistent and earn more significant profits. You can use calculators or create your tools when calculating certain strategies available in free guides designed especially for football today.

Com segurança aumentada, você pode ter uma better visualization and manage strategy profit if they choose to manually open one exchange every time. Several platforms have established a full-feature advanced calculator, a fantastic instrument resulting from many advanced technical processes.

Over/ Less 2.5, for example, is another preferred nomination among punters who fancy a treble of Premiership trebles in futebol in

# **apostas online com quinas :freebet 33gg**

As apostas no Campeonato Carioca são uma tradição na região do Rio de Janeiro. Fãs de times como Flamengo

# **apostas online com quinas**

Apostar é uma atitude comum em apostas online com quinas muitas culturas, e pode ser difícil deixar por aporstar um vez que você vem. No entrento possível se livrar do {sp} no póstas Aqui está tudo algumas dizs quem sabe poder ajudar-lo:

# **apostas online com quinas**

,

Antecedência é fundamental entender por que você pode aposta. É importante identificar seus movimentos, bem como para apoiar um futuro de se libertar do estresse ou outras emoções negativas Soma uma vez mais forte seu valor motivo;

# **2. Encontro alternativas às apostas**

Existem muitas atividades alternativas que podem ajudar-lo a se libertar do vício em apostas online com quinas apostas. Algumas opções incluem exercícios físicos, jogos de mesa ou passos criativos Encontros algo enviado para ser mais fácil

# **3. Estabeleça metas e limites.**

Determine quantos dinheiro você está disposto a gás em apostas online com quinas apostas e certeza-se de que não é ultrapasse essa quantidade. Além dito, estabeleça metas para o número dos tempos por onde vem determinado no momento qu...

# **4. Não jogo Dinheiro que não tem.**

É importante que você tenha uma experiência para os consumidores, como aluguel e outros gases. Não é preciso dizer quem está no mercado ou onde estão as despesas de investimento; não se trata da escolha do tipo "comida" em apostas online com quinas relação ao qual o consumidor deve estar presente na apostas online com quinas empresa (como aluguel).

# **5. Busque ajuda profissionalmente**

Se você sente que não pode controlar apostas online com quinas vontade de apostar, busque ajuda profissional. Existem muitos recursos disponíveis para ajudar as pessoas um superar o vicio em apostas online com quinas apostas inclui terapias individuais e grupos do apoio;

## **6. Aprend a gerenciare apostas online com quinas estresse**

Apostar poder ser uma forma de se liberar e outras emoções negativas. No sentido, é importante preparar um profissional que seja responsável por apostas online com quinas saúde mental em apostas online com quinas maneira saudável Pratique técnicas para gestão do estresse emocional na como meditação ou exercício físico /p>

# **7. Mantenha-se ocupado**

Isso pode include passatempos criativos, esportees. leitura ouespetáculos Mantenha apostas online com quinas mente ocupada com coisa positivas & produções (em inglês).

## **8. Lembre-se das consequências.**

Pode causar problemas financeiros, relacionementos danosos e outros questões. Lembre-se das minas que você vê como uma empresa de registro para o mundo do cinema - as si mesmo quando senteir a vontade De estrela!

# **9. Aprendda a identifilar padrões de pensamento negativo.**

Identificando padrões de investimento para o ensino negativo que permite ler a aposta compulsivo. Identificação quartos do pensamento como idealização, sobreconfiança e percepção distorcida da realidade entre outros Ao identificar chaves mais importantes - você pode ser capaz

# **10. Busque ajuda de amigos e familiares**

Converse com eles sobre suas diferenças de comportamento para acompanhar a apostas online com quinas presença. Além dito, peça ajuda Para divulgar seu relacionamento por lidar entre pessoas que não têm experiência no trabalho ou na vida pessoal (alem disso).

Resumo, capacidade ser difícil se livrar do vício em apostas online com quinas apostas mas é possível. Ao obrigatório pesado definidor contínuos e adaptado dinâmico; não mais ninguém nunca visto antes encontrado no mercado mundial de serviços financeiros

# **apostas online com quinas :brazinos\_777\_**

Dezenas de golfistas se reuniram na terça-feira para uma celebração solene da vida do jogador Grayson Murray.

"Todos nós no PGA Tour carregamos um coração pesado e vamos por muito tempo", disse o comissário Jay Monahan, que às vezes faz a voz rachar. "Quando você perde uma pessoa da família nunca consegue juntar todas as peças novamente".

O jovem de 30 anos tinha lutado contra o alcoolismo e a depressão, mas havia falado recentemente sobre ficar sóbrio se envolver com ele no futuro. Ele tirou apostas online com quinas própria vida mês passado um dia depois da retirada do Desafio Charles Schwab A cerimônia ocorreu apostas online com quinas uma área de jardim no Muirfield Village Golf Club, Ohio. Os pais e irmãos do Murray não estavam presentes na cerimónia mas dezenas dos seus colegas profissionais estiveram presente

Entre os que falaram na cerimônia estava o campeão de Masters Scottie Scheffler, quem conheceu melhor Murray no início do ano.

Scheffler falou sobre jogaram uma rodada de prática com nove buracos que eles tocarem no The Players Championship.

"O olhar no rosto dele quando eu dei a ele USR\$ 100 na 9a verde é algo que vou lembrar por muito tempo, porque você não podia limpar esse sorriso do seu cara", disse Scheffler. Scheffler se referiu a Murray como um "homem doce" apostas online com quinas mais de uma ocasião, e ele estava chorando quando saiu do pódio.

A morte de Murray foi um choque para aqueles que estavam no PGA Tour. Ele era prodigioso talento como júnior, e ganhou o Campeonato Barbasol apostas online com quinas Kentucky enquanto novato mesmo quando ele lutava contra alcoolismo ou ansiedade ".

Monahan tinha trabalhado com Murray longe do curso. Esta semana marca um ano desde que o PGA Tour fez acordo entre os apoiadores sauditas da LIV Golf, e estava na frente de uma reunião dos jogadores à tarde para criticar a empresa por fazer esse negócio sem informar aos seus clientes; Uma vez mais ele se afastou temporariamente das suas funções devido às dificuldades físicas ou mentais induzida pela ansiedade durante todo este tempo apostas online com quinas diante – mas não foi possível fazê-lo - ela havia desligado seu telefone há 1 mês! "Tivemos uma reunião de jogadores no Canadá que todos vocês sabem ser intensa e aquecida. Grayson, entre outros foram extremamente sinceros sobre o seu desgosto com a minha decisão apostas online com quinas manter os membros do grupo dentro da cabeça." A crítica foi 100% justificada", disse Monahan na terça-feira (26)

Ele disse que quando finalmente ligou o telefone novamente durante apostas online com quinas licença, uma das primeiras mensagens de texto foi do Murray.

"Uma linha nesse texto sempre vai ficar comigo - 'Jay, eu só quero que você fique saudável. Eu sei tudo está fazendo para trabalhar fora por nossa turnê e melhor", disse Monahan."Ele ofereceu não condenação mas compaixão ". Em vez de se afastar da minha pessoa ele me oferece caminhar com a gente; serei grato pelo ato gentil do nosso trabalho apostas online com quinas casa sem estar sozinho"".

Monahan disse que histórias semelhantes foram compartilhadas apostas online com quinas um serviço privado para Murray e apostas online com quinas família na segunda-feira.

"Só posso oferecer a garantia de que as memórias do Grayson servirão como um lembrete contínuo, pois o PGA Tour é uma irmandade para transcender competição", disse Monahan. E nossa principal responsabilidade será cuidar uns dos outros e ser gentil com eles; não consigo imaginar legados mais orgulhosos."

Author: ecobioconsultoria.com.br Subject: apostas online com quinas Keywords: apostas online com quinas Update: 2024/7/6 5:47:24